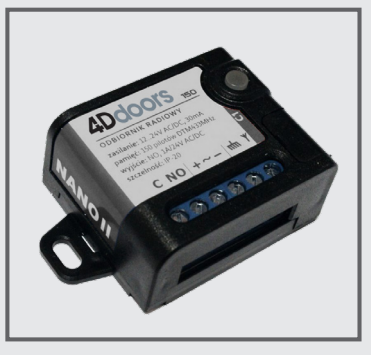

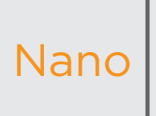

Coding Instructions Nano receiver

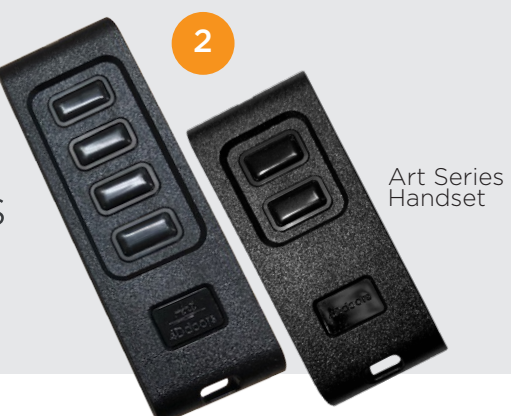

## **TO CODE NEW REMOTES YOU NEED TO DO THE FOLLOWING:**

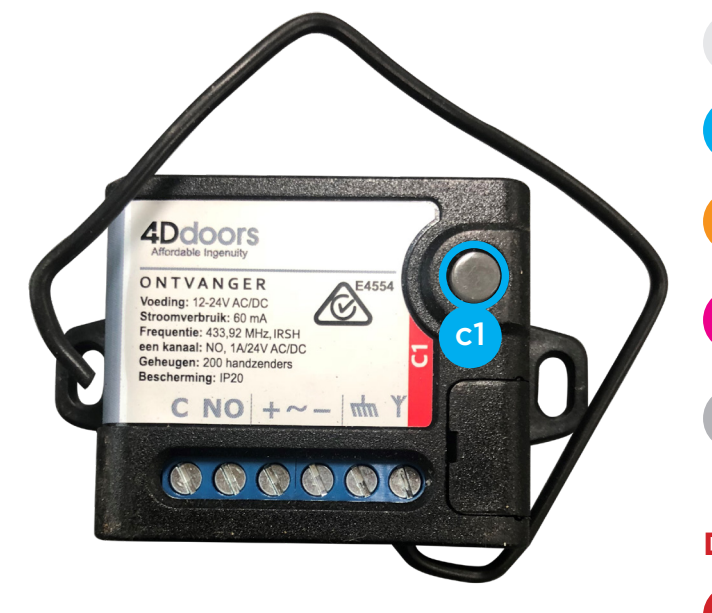

## Open motor cover (lid).  $\overline{O}$

Press and hold **c1** button on the circuit board receiver

Press the button on the remote you want to program. Red LED will flash <sup>2</sup>

3 Let go (release) both buttons

Test remote

## **DELETE CODING**

c1

Press and hold both **c1** for 10 seconds.

2 Please test your remote

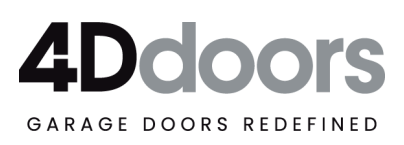